## **HOW DO I CONNECT?**

## WWW.PVFBC.ORG

Watch on your computer, Phone, or Tablet by simply clicking on the link.

## **CAN I WATCH ON TV?**

That depends on your set up. If you have a "Smart TV" or a streaming device such as Fire TV, Roku, Google Chrome Stick, or Apple TV, you should be able to connect.

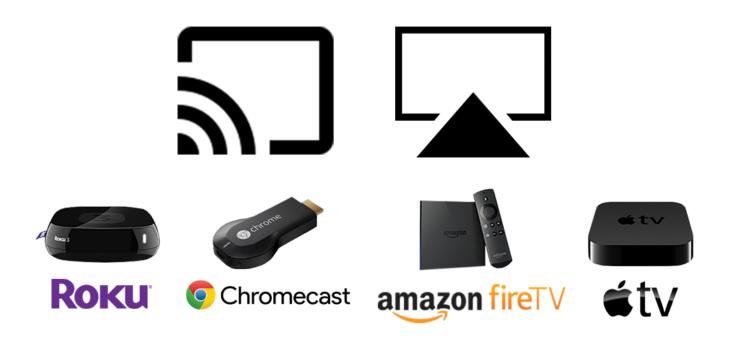

If possible, download an internet browser to your Smart TV or Streaming DEVICE. The most common streaming devices are:

Common browsers that you may find to download are: Opra, Google Chrome, Safari, Mozilla Firefox, Internet Explorer, Microsoft Edge, or Silk.

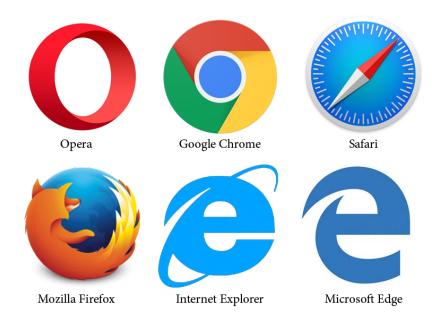

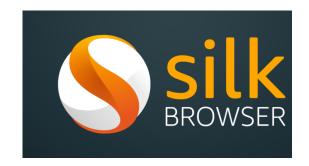

Once you have your browser ready on your Smart TV or streaming device, simply go to: <a href="https://www.pvfbc.org"><u>www.pvfbc.org</u></a> and click on the box labeled Sermon Video.